**立升多屏电脑有用过的么-股识吧**

 $1$  $2<sub>1</sub>$  $3<sub>l</sub>$  $\times$  $4<sub>+</sub>$  $(1)$  $\mathcal{Q}$  $3$  $4$ 

为自己的账户进行诊断的功能...

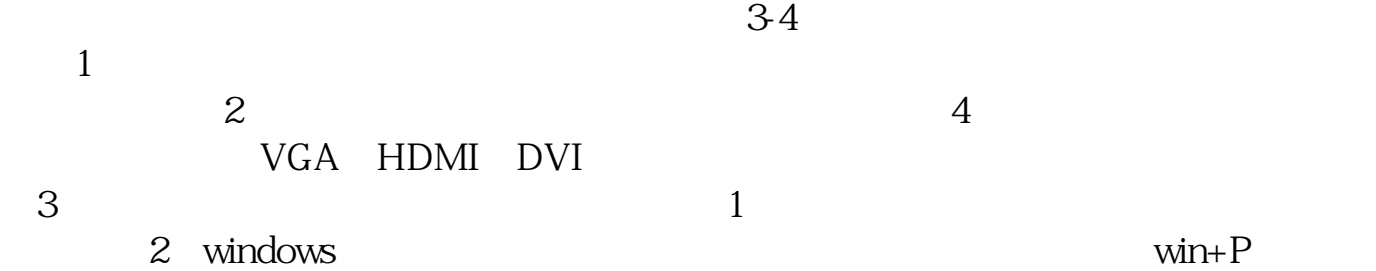

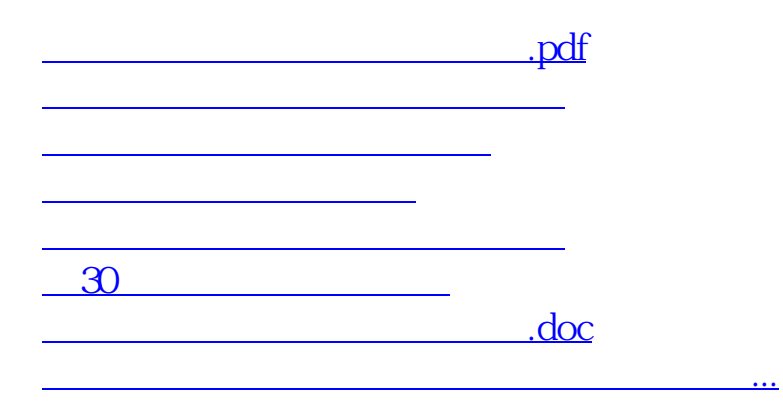

<https://www.gupiaozhishiba.com/chapter/6369958.html>